# МИНИСТЕРСТВО НАУКИ И ВЫСШЕГО ОБРАЗОВАНИЯ **РОССИЙСКОЙ ФЕДЕРАЦИИ**

Федеральное государственное бюджетное образовательное учреждение высшего образования

«Воронежский государственный технический университет»

**УТВЕРЖДАЮ** Декан факультета Баркалов С.А. «31» aBryera 2021 F.

РАБОЧАЯ ПРОГРАММА ДИСЦИПЛИНЫ

# «WEB-программирование»

Направление подготовки 09.03.03 Прикладная информатика

Профиль Проектирование и разработка комплексных IT-решений для компаний и предприятий

Квалификация выпускника бакалавр

Нормативный период обучения 4 года

Форма обучения очная

Год начала подготовки 2021

Автор программы

/ Морозов В.П /

Заведующий кафедрой Базовая кафедра кибернетики в системах организационного управления

Руководитель ОПОП

 $\sqrt{\frac{1}{2}}$  Белоусов В.Е / / Белоусов В.Е

Воронеж 2021

1.1. Цели дисциплины формирование знаний студентов о современном web-программировании и сопутствующих областях знаний, методах и средствах создания web-ресурсов, продвижения и применения в различных видах деятельности.

## 1.2. Задачи освоения дисциплины

- знакомство студентов с базовыми концепциями и технологиями построения веб-приложений;

- знакомство с основными видами веб-приложений и принципами их проектирования;

- получение навыков создания веб-приложений с помощью современных языков программирования;

- развитие самостоятельности при создании веб-приложений с использованием изученных технологий.

## 2. МЕСТО ДИСЦИПЛИНЫ В СТРУКТУРЕ ОПОП

Дисциплина «WEB-программирование» относится к дисциплинам обязательной части блока Б1.

# 3. ПЕРЕЧЕНЬ ПЛАНИРУЕМЫХ РЕЗУЛЬТАТОВ ОБУЧЕНИЯ ПО ДИСЦИПЛИНЕ

Процесс изучения дисциплины «WEB-программирование» направлен на формирование следующих компетенций:

ОПК-2 - Способен понимать принципы работы современных информационных технологий и программных средств, в том числе отечественного производства, и использовать их при решения задач профессиональной деятельности:

ОПК-5 - Способен инсталлировать программное и аппаратное обеспечение для информационных и автоматизированных систем;

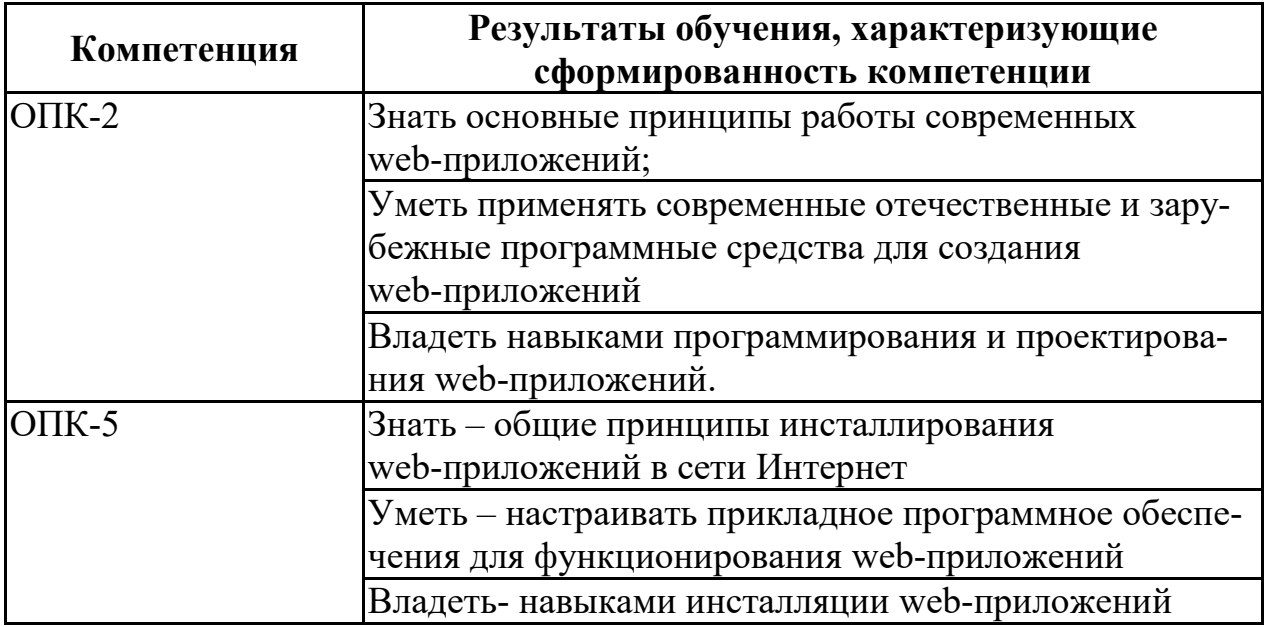

# **4. ОБЪЕМ ДИСЦИПЛИНЫ**

Общая трудоемкость дисциплины «WEB-программирование» составляет 6 з.е.

Распределение трудоемкости дисциплины по видам занятий **очная форма обучения**

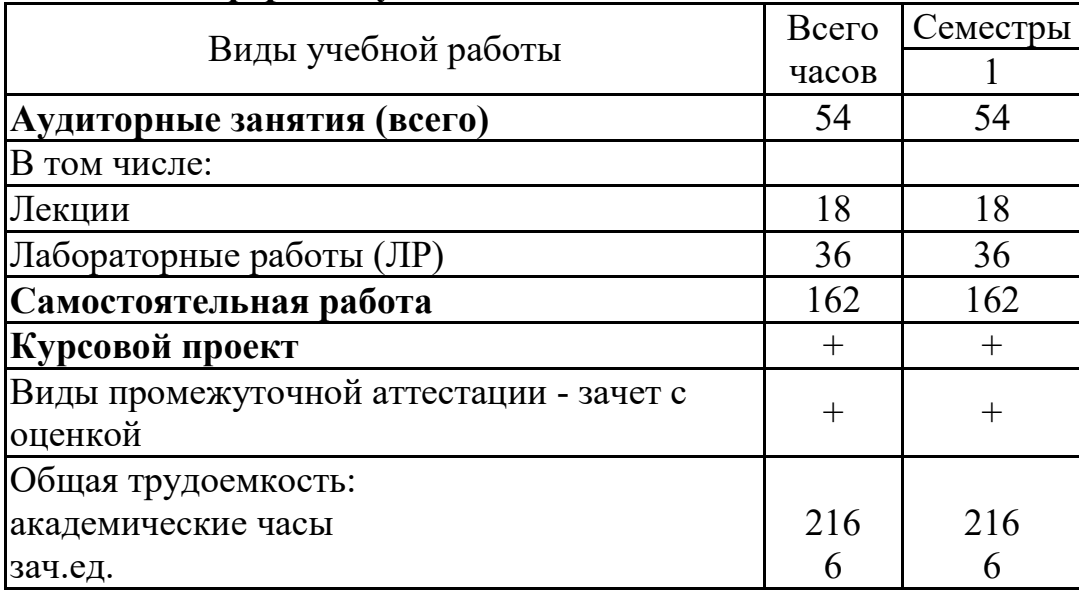

# **5. СОДЕРЖАНИЕ ДИСЦИПЛИНЫ (МОДУЛЯ)**

## **5.1 Содержание разделов дисциплины и распределение трудоемкости по видам занятий**

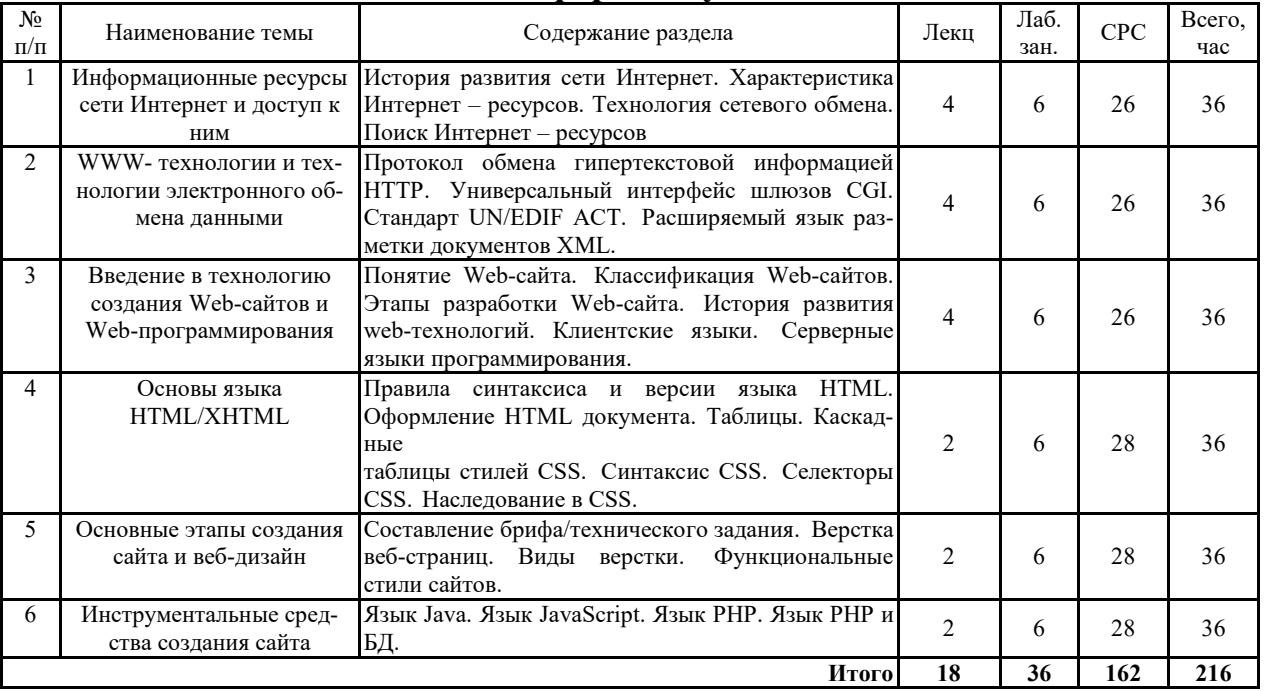

## **очная форма обучения**

# **5.2 Перечень лабораторных работ**

Укажите перечень лабораторных работ

1. HTML: ссылки, рисунки, фреймы.

2. HTML: дизайн. Создание домашней страницы.

3. Оформление HTML документа. Таблицы.

4. Построение системы html-документов и их оформление при помощи CSS.

5. Создание стилизованных Web-сайтов средствами каскадных таблиц стилей CSS.

6. Размещение скриптов в HTML документе.

7. Построение системы html-документов и их оформление при помощи CSS и динамическое изменение html- документа в браузере.

8. Работа с сессиями. Реальная авторизация и регистрация.

9. Гостевая книга на файлах. Чтение и запись в файл. Регистрация с записью в файл. Авторизация из файла.

10. Каскадные листы стилей. Основные понятия. Свойства CSS. CSS хаки.

# **6. ПРИМЕРНАЯ ТЕМАТИКА КУРСОВЫХ ПРОЕКТОВ (РАБОТ) И КОНТРОЛЬНЫХ РАБОТ**

В соответствии с учебным планом освоение дисциплины предусматривает выполнение курсового проекта в 1 семестре для очной формы обучения.

Примерная тематика курсового проекта:

1. Создать новостной сайт с подключаемыми с других сайтов информерами: курсы валют, прогноз погоды, гороскопы, спортивные новости, анекдоты

2. Системы активного отображения информации: чаты, блоги, Wiki

3. Визитка для дизайнера или дизайнерской компании + баннер.

4. Информационный сайт.

5. Блоги. Микроблоги(twitter). Live Journal — сервис для ведения блогов. Создать: Общие комнаты, Комнаты с приватными сообщениями

6. Конференция. Прием заявок, прием тезисов, рассылка сообщений и приглашений. Конференция on-line.

7. Интернет-магазин по продаже компьютерных игр.

8. Разработка сайта общества (клуба) мужчин.

9. Математический сайт. Возможность набора и чтения математического текста + ссылки на ресурсы

10. Создать галерею фотографий с возможностью оценивания (голосования). Очередность отображения фотографий зависит от их рейтинга и изменяется.

11. Интернет-магазин по продаже компьютерной техники.

12. Разработка сайта 3D-модельера.

13. Написать игровой сайт: Игра «Пятнашки», «Кто хочет стать миллионером?», «Крестики-Нолики», «Морской бой» против компьютера или другие.

- 14. Разработка сайта художника-декоратора.
- 15. Интернет-магазин по продаже велосипедов
- 16. Сайт школьного учителя физики.
- 17. Интернет-магазин по продаже программного обеспечения
	- 18. Интернет-магазин по продаже цветов.
	- 19. Сайт клуба байкеров.<br>20. Сайт стуленческой гр
	- Сайт студенческой группы.
	- 21. Сайт турагенства.
	- 22. Игровой сайт.
- 23. Видеофильмы. Каталог + проигрыватель + мультимедия.
	- 24. Сайт любителей логических игр.
	- 25. Интернет-магазин по продаже косметики.

26. Создать сервис для отправки открыток на e-mail. Предоставить пользователю выбор вида открытки и посылаемого текста поздравления или создания собственного текста и открытки. Предусмотреть список рассылки.

27. Сайт букмекерской конторы.

Задачи, решаемые при выполнении курсового проекта:

• Закрепить на практике основные теоретические положения, изученные на лекциях;

• Разработка основных видов веб-приложений и освоение принципов их проектирования;

• Получение навыков создания веб-приложений с помощью современных языков программирования.

Курсовой проект включает в себя графическую часть и расчетно-пояснительную записку.

## **7. ОЦЕНОЧНЫЕ МАТЕРИАЛЫ ДЛЯ ПРОВЕДЕНИЯ ПРОМЕЖУ-ТОЧНОЙ АТТЕСТАЦИИ ОБУЧАЮЩИХСЯ ПО ДИСЦИПЛИНЕ**

# **7.1. Описание показателей и критериев оценивания компетенций на различных этапах их формирования, описание шкал оценивания**

### **7.1.1 Этап текущего контроля**

Результаты текущего контроля знаний и межсессионной аттестации оцениваются по следующей системе:

#### «аттестован»;

«не аттестован».

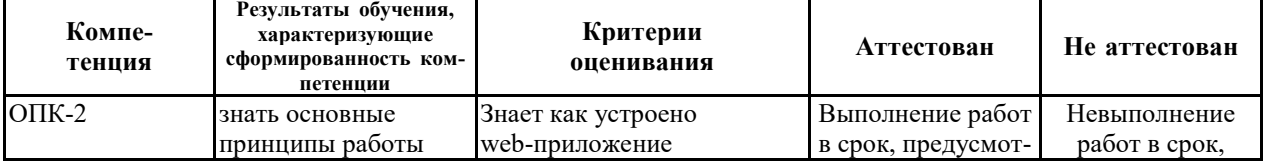

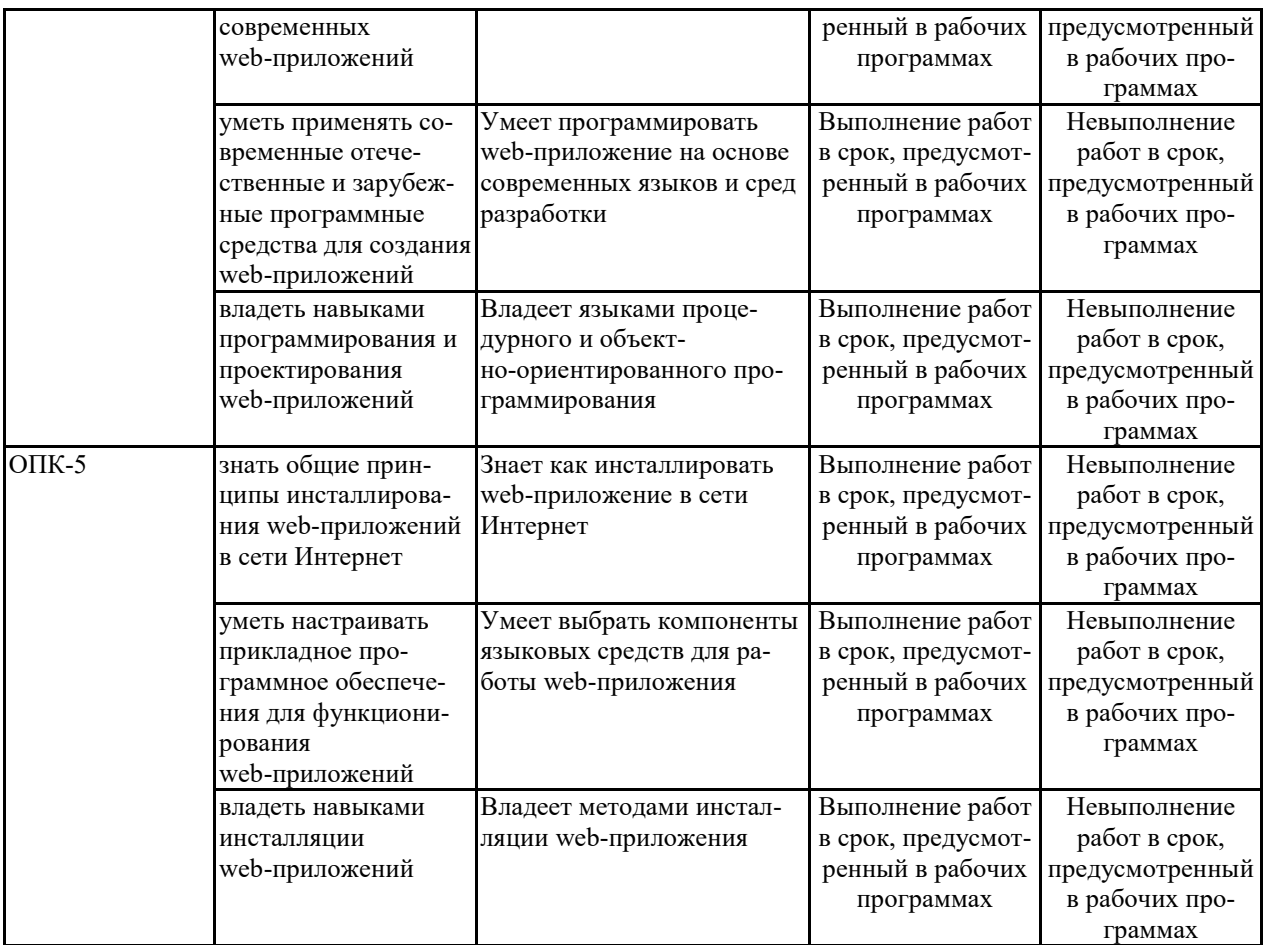

# **7.1.2 Этап промежуточного контроля знаний**

Результаты промежуточного контроля знаний оцениваются в 1 семестре для очной формы обучения по четырехбалльной системе:

«отлично»;

«хорошо»;

«удовлетворительно»;

«неудовлетворительно».

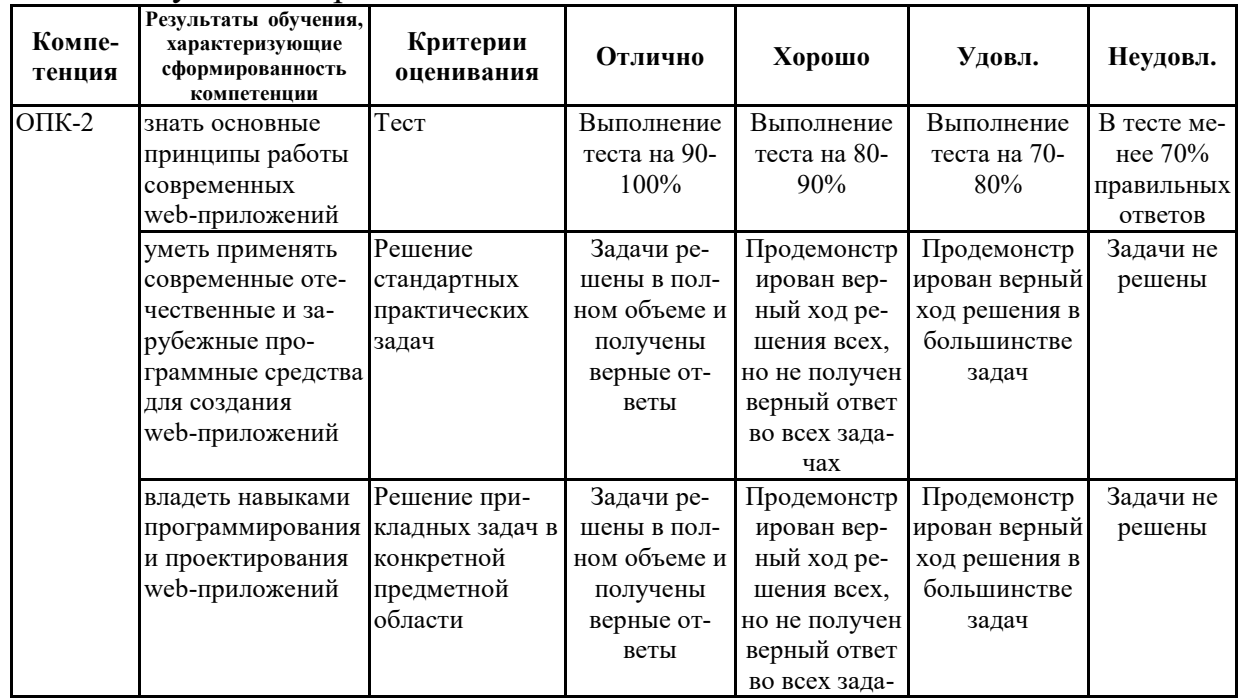

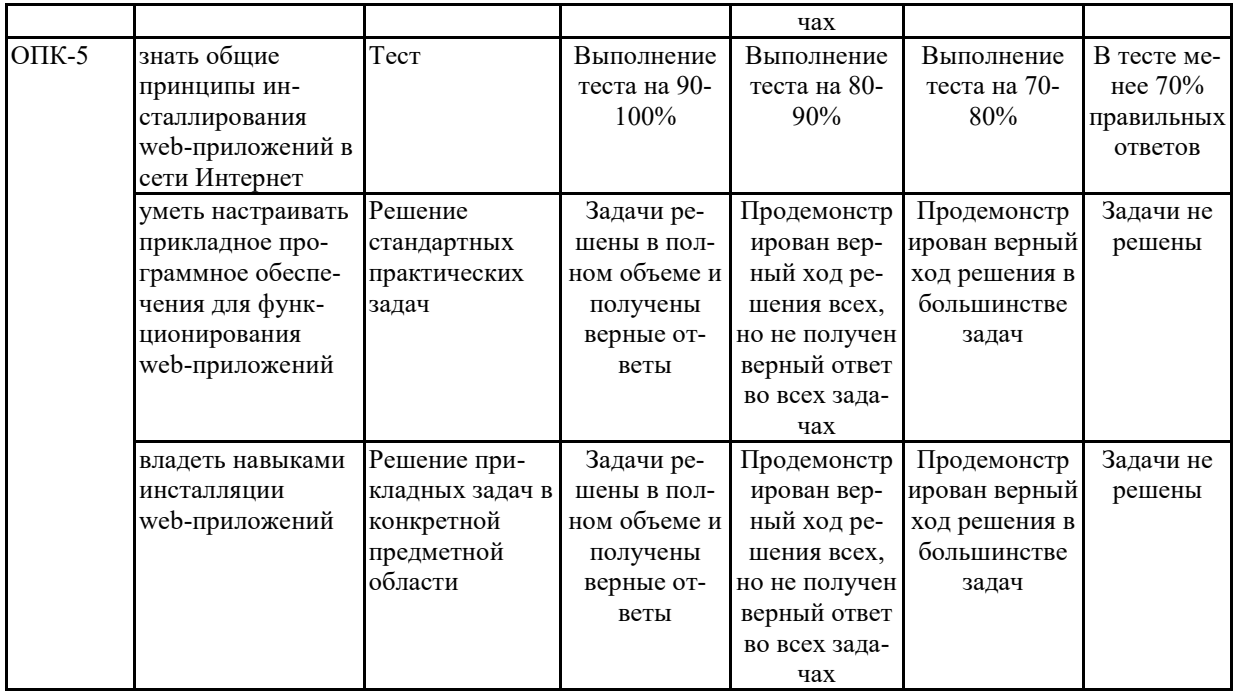

7.2 Примерный перечень оценочных средств (типовые контрольные задания или иные материалы, необходимые для оценки знаний, умений, навыков и (или) опыта деятельности)

7.2.1 Примерный перечень заданий для подготовки к тестированию Задание 1

Желтая страница - это:

- старая Web-страница

- страница психиатрической лечебницы в Internet

- Web-страница с желтым фоном

 $+$  страница организации, объединения, общества в Internet Задание 2

 $Tez - 3mo$ 

 $+$  фрагмент текста на Web-странице

- адрес Web-документа

- адрес компьютера в сети

- команда языка программирования HTML

Задание 3

Выравнивание текста осуществляется при помощи тега:

- valign

 $- right$ 

 $- left$ 

 $+$  align

Задание 4

Tez <basefont> используется для:

- задания параметров фона

- установления параметров шрифта во фрагменте текста

- настройки параметров стиля

 $+$  установления параметров основного шрифта на Web-странице  $3a\delta$ ание 5

Для того, чтобы установить на Web-странице отображение текста определенным шрифтом, используется атрибут тега <font>:

 $-kbd$ 

- code

 $+$  type

- cite

Задание б

При добавление ячейки в строки таблиц используется тег:

 $-td$ 

 $- tr$ 

 $- table$ 

 $- add$ 

Задание 7

Добавление бегущей строки в Web-документ осуществляется тегом

- runstring

- stroka

- marquee

- target

Задание 8

Вставка рисунка в Web-документ осуществляется тегом

- photo

 $-img$ 

- picture

- videoimg

Задание 9

К редакторам, в рамках которых может формироваться текст Web-документа, относятся:

+ WordPad, FrontPage Express, Notepad, MS Word

- FrontPage Express, HomeSite, PowerPoint

- MS Word, MS Exel, CorelDraw

- MS Windows, MS Word, HomeSite

Задание 10

Для выделения активного участка карты используется тег

- domain

- shape

- square

 $+ area$ 

### 7.2.2 Примерный перечень заданий для решения стандартных задач  $3a\partial a$ ние 1

В НТМІ для гиперссылки используется следующий синтаксис:  $a)$  <BODYHREF="ftp://ftp.microsoft.com/">FTP-cepsep  $\phi$ ирмы;  $\delta$ ) < A HREF = "URL" > text < /A >  $\epsilon$ ) < А NAME = "имяфайла">text</A>.

Задание 2

*Тип протокола и destination определяют: а) способ передачи информации; б) URL; в) WEB-сервер. Задание 3 URL – это: а) протокол сетей ETHERNET; б) название сетей внутри WEB-пространства; в) адрес WEB-страницы, который отображается в поле АДРЕС браузера. Задание 4 Сколько уровней заголовков поддерживает стандарт HTML: а) 5; б) 9; в) 6; г) 12; д) 3. Задание 5 Основная часть WEB-страницы определяется элементами: а) FORM, CAPTION; б) HEAD, BODY, FRAME; в) FRAME; г) HEAD; д) BODY. Задание 6 Шаблон HTML-документа <HTML> <HEAD> <TITLE>название WEB-страницы</TITLE> </HEAD> <BODY> Содержимое WEB-страницы: текст, графика, ссылки </BODY> </HTML> а) используется как основа для создания WEB-страниц; б) используется в качестве комментария в HTMLдокументах; в) не может использоваться как основа для создания WEB-страниц, т.к. в нем не используется дескриптор <FORM>. Задание 7 Элементом HTML-документа называется: а) начальный дескриптор; б) заголовок WEB-страницы;*

*в) начальный и конечный дескриптор вместе с заключенным между ними содержимым; г) символы, служебные слова, дескрипторы, фреймы, списки, типы полей формы, формы. Задание 8 Контейнер – это: а) дескрипторная пара, состоящая из начального и конечного дескриптора; б) заголовок HTML-файла; в) основная часть(тело) WEB-документа. Задание 9 Гипермедиа: а) так называются средства представления информации в WEB-пространстве; б) это фильмы и анимация в INTERNET; в) это применение принципов гипертекста к средствам мультимедиа. Задание 10 Гипертекст – это: а) текст, который используется для передачи информации в WEB-пространстве; б) особый текст, в котором есть ссылка на другую WEB-страницу или документ; в) текст с линейной структурой.* **7.2.3 Примерный перечень заданий для решения прикладных задач** *Задание 1 С помощью следующего фрагмента кода окно браузера делится на участки (указать правильный рисунок):*

*<FRAMESET COLS="15%,85%">*

*<FRAMESET ROWS="20%,80%">*

*</FRAMESET>*

*<FRAMESET ROWS="90%,10%">*

*</FRAMESET>*

*</FRAMESET>*

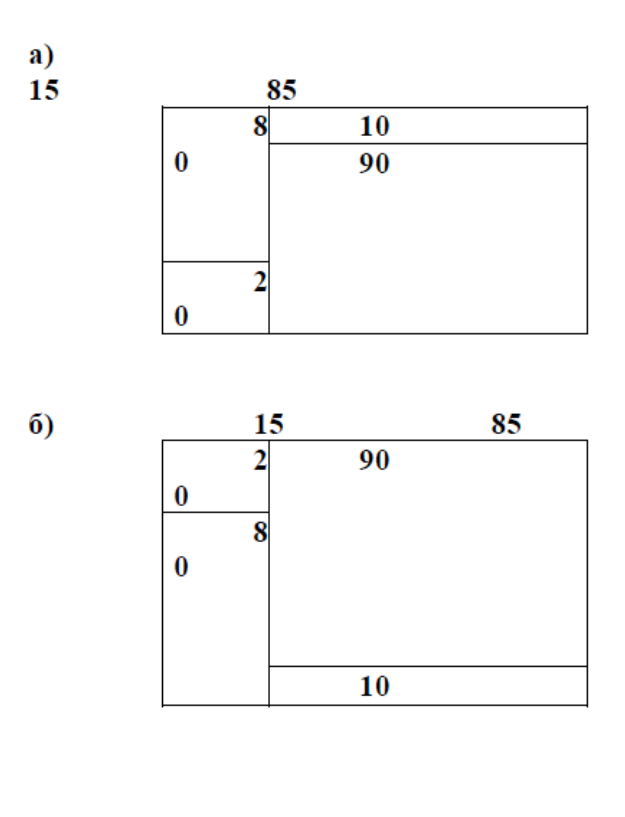

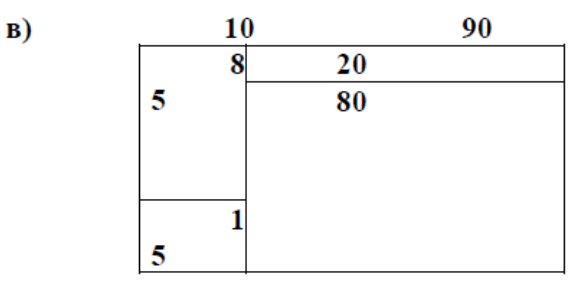

*Задание 2*

*<FRAMESRC="index.html" NAME="главноеокно"> <A HREF="products.html" TARGET="главное окно">новые продукты</A>*

*Какие действия выполняет атрибут TARGET?*

*а) загружает файл index.html в "главное окно";*

*б) определяет, где находится содержимое файла products.html;*

*в) указывает имя фрейма, в который загружается файл products.html.*

*Задание 3*

*CGI-сценарии – это программы, предназначенные для:*

*а) обеспечения доступа к системам программирования;*

*б) обработки информации, полученной от форм;*

*в) взаимодействия с браузером.*

*Задание 4*

*Дескриптор SCRIPT предназначен:*

*а) для описания кода сценария на JavaScript и VBScript;*

*б) для создания CGI-сценария; в) для описания протоколов взаимодействия в корпоративной среде. Задание 5 HTML – формы: а) это специальные программы; б) предназначены для отображения и сбора информации; в) выполняют функцию обработки информации. Задание 6 Фреймы используются для оформления следующих элементов: а) оглавления, форм, служебной информации о браузере; б) оглавления, неподвижных элементов интерфейса, форм и результатов; в) скрытой информации, которая используется браузером. Задание 7 Для создания URL изображения используется следующий синтаксис: а) <IMG "http://www.имясервера.com/first.html ">; б) <IMGSCR=URL> в) <IMGNAME=URL> Задание 8 В HTML для гиперссылки используется следующий синтаксис: а) <BODYHREF="ftp://ftp.microsoft.com/">FTP-сервер фирмы; б) <А HREF="URL" >text</A> в) <A NAME="имяфайла">text</A>. Задание 9 Фрагмент кода <SELECT NAME=ITEM> <OPTION> PASCAL <OPTION> C++ <OPTION>JAVA <OPTION>FORTRAN </SELECT> а) описывает раскрывающийся список; б) формирует системное меню; в) создает контекстное меню. Задание 10 TEXT, HIDDEN, PASSWORD, CHECKBOX, RADIO, SUBMIT, RESET – это: а) атрибуты дескриптора FORM; б) дескрипторы HTML; в) типы полей атрибута TYPE дескриптора INPUT;*

г) атрибуты дескриптора INPUT. 7.2.4 Примерный перечень вопросов для подготовки к зачету Краткая история сети Интернет Характеристика Интернет - ресурсов Технология сетевого обмена Поиск Интернет – ресурсов Протокол обмена гипертекстовой информацией HTTP Универсальный интерфейс шлюзов CGI Стандарт UN/EDIF ACT Расширяемый язык разметки документов XML Основные понятия каскадных таблиц стилей CSS Элемент STYLE Включение таблиц стилей в документ Исторический обзор CSS Синтаксис CSS Иерархия элементов CSS в html-документе Селекторы CSS Наследование в CSS Каскадирование в CSS Специфичность селектора и вычисление значения свойств в CSS Основные этапы создания сайта Составление брифа/ технического задания Верстка веб-страниц Стили сайтов Характеристика и технологии Java Общие характеристики языка Java Операторы языка JavaScript Объекты JavaScript Обработка форм с помощью JavaScript Объектная модель Dynamic HTML Модель DOM Включение PHP в HTML Структура РНР Константы и переменные в РНР Операторы в РНР Многострочные команды в РНР Функции в РНР Выражения в РНР Организация циклов в РНР Динамическое связывание в РНР Организация взаимодействия с базой данных в РНР Характеристика реляционной СУБД MySQL Взаимодействие РНР-сценария с базой данных с помощью расширения

**PDO** 

Обновление и добавление данных с использованием подготовленных

выражений

Принципы и особенности адаптивной вёрстки

Медиа-функции

Автоматическая ширина блока — резиновая верстка

7.2.5 Примерный перечень заданий для решения прикладных задач Не предусмотрено учебным планом

7.2.6. Методика выставления оценки при проведении промежуточной аттестании

Зачёт проводится по билетам, каждый из которых содержит 2 вопроса. Каждый ответ на вопрос в билете оценивается по пяти бальной шкале

1. Оценка «Неудовлетворительно» ставится в случае, если студент не смог ответить на один из вопросов билета.

2. Оценка «Удовлетворительно» ставится в случае, если студент получил удовлетворительные оценки за ответы на вопросы билета.

3. Оценка «Хорошо» ставится в случае, если студент получил хорошие оценки за ответы на вопросы билета.

4. Оценка «Отлично» ставится, если студент получил отличные оценки за ответы на вопросы билета.

| $N_2$ п/п      | Контролируемые разделы (темы)<br>дисциплины                            | Код<br>контролируемой<br>компетенции | Наименование<br>оценочного средства                                       |
|----------------|------------------------------------------------------------------------|--------------------------------------|---------------------------------------------------------------------------|
|                | Информационные ресурсы сети<br>Интернет и доступ к ним                 | ОПК-2, ОПК-5                         | Тест, защита лабора-<br>торных работ, требова-<br>ния к курсовому проекту |
| 2              | WWW- технологии и технологии<br>электронного обмена данными            | ОПК-2, ОПК-5                         | Тест, защита лабора-<br>торных работ, требова-<br>ния к курсовому проекту |
|                | Введение в технологию создания<br>Web-сайтов и<br>Web-программирования | ОПК-2, ОПК-5                         | Тест, защита лабора-<br>торных работ, требова-<br>ния к курсовому проекту |
| $\overline{4}$ | Основы языка HTML/XHTML                                                | ОПК-2, ОПК-5                         | Тест, защита лабора-<br>торных работ, требова-<br>ния к курсовому проекту |
| 5              | Основные этапы создания сайта и ЮПК-2, ОПК-5<br>веб-дизайн             |                                      | Тест, защита лабора-<br>торных работ, требова-<br>ния к курсовому проекту |
| 6              | Инструментальные средства со-<br>здания сайта                          | ОПК-2, ОПК-5                         | Тест, защита лабора-<br>торных работ, требова-<br>ния к курсовому проекту |

7.2.7 Паспорт оценочных материалов

7.3. Методические материалы, определяющие процедуры оценивания знаний, умений, навыков и (или) опыта деятельности

Тестирование осуществляется, либо при помощи компьютерной системы тестирования, либо с использованием выданных тест-заданий на бумажном носителе. Время тестирования 30 мин. Затем осуществляется проверка теста экзаменатором и выставляется оценка согласно методики выставления оценки при проведении промежуточной аттестации.

Решение стандартных задач осуществляется, либо при помощи компьютерной системы тестирования, либо с использованием выданных задач на бумажном носителе. Время решения задач 30 мин. Затем осуществляется проверка решения задач экзаменатором и выставляется оценка, согласно методики выставления оценки при проведении промежуточной аттестации.

Решение прикладных задач осуществляется, либо при помощи компьютерной системы тестирования, либо с использованием выданных задач на бумажном носителе. Время решения задач 30 мин. Затем осуществляется проверка решения задач экзаменатором и выставляется оценка, согласно методики выставления оценки при проведении промежуточной аттестации.

Защита курсовой работы, курсового проекта или отчета по всем видам практик осуществляется согласно требованиям, предъявляемым к работе, описанным в методических материалах. Примерное время защиты на одного студента составляет 20 мин.

## **8 УЧЕБНО МЕТОДИЧЕСКОЕ И ИНФОРМАЦИОННОЕ ОБЕСПЕЧЕНИЕ ДИСЦИПЛИНЫ)**

**8.1 Перечень учебной литературы, необходимой для освоения дисциплины**

*1. Котеров Д., Костарев А. PHP5. / СПб: БХВ-Петербург 2010 – 345 с.*

*2. Кузнецов М., Симдянов И., Голышев С.. PHP5. Практика создания web-сайтов./ СПб: БХВ-Петербург, 2009 – 298 с.*

*3. С Ален Вайк, Джейсон Джиллиам. JavaScript. Полное руководство. / М:Вильямс, 2012 – 267 с.*

*4. Ульман Л. MySQL Руководство по изучению языка. / ДМК Пресс; Питер, 2009 – 367 с.*

*5. Тузовский А.Ф. Проектирование Интернет приложений: учебно-методическое пособие / А.Ф. Тузовский; Томский политехнический университет. -Томск:Изд-Томского политехнического университета, 2010. - 200 с.*

*6. Сычев А.В. Web-технологии. Учебный курс. - Воронежский государственный университет, 2009 – 306 с.*

**8.2 Перечень информационных технологий, используемых при осуществлении образовательного процесса по дисциплине, включая перечень лицензионного программного обеспечения, ресурсов информационно-телекоммуникационной сети «Интернет», современных профессиональных баз данных и информационных справочных систем:**

*1. Справочник HTML и CSS. [Электронный ресурс]. Режим доступа: htmlbook.ru*

*2. Справочник JavaScript [Электронный ресурс]. Режим доступа: javascript.ru*

*3. PHP. Scripting language that is especially suited to web development. [Электронный ресурс]. Режим доступа: php.net*

*4. HTML5 WebSocket. [Электронный ресурс]. Режим доступа:* 

*www.websocket.org*

*5. Хабр – индустрия высоких технологий. [Электронный ресурс]. Режим доступа:habr.com*

*6. Метаязык на основе CSS, предназначенный для увеличения уровня абстракции CSS кода и упрощения файлов каскадных таблиц стилей. [Электронный ресурс]. Режим доступа: sass-scss.ru*

*7. PostCSS. Tool for transforming CSS with JavaScript. [Электронный ресурс]. Режим доступа: postcss.org*

*8. Less. Динамический язык стилей. [Электронный ресурс]. Режим доступа: lesscss.org*

*9. Синтаксис регулярных выражений. [Электронный ресурс]. Режим доступа: regexpstudio.com*

## **9 МАТЕРИАЛЬНО-ТЕХНИЧЕСКАЯ БАЗА, НЕОБХОДИМАЯ ДЛЯ ОСУЩЕСТВЛЕНИЯ ОБРАЗОВАТЕЛЬНОГО ПРОЦЕССА**

- 1. Компьютерный класс, который позволяет реализовать образовательные возможности с доступом в сеть Интернет на скорости 6 мегабит в секунду. С возможностью проводить групповые занятия с обучаемыми, а также онлайн (оффлайн) тестирование.
- 2. Библиотечный электронный читальный зал с доступом к электронным ресурсам библиотек страны и мира. В количестве 3-х мест.
- 3. Персональный компьютер с предустановленным лицензионным программным обеспечением не ниже Windows XP, Office 2007, которое позволяет работать с видео-аудио материалами, создавать и демонстрировать презентации, с выходом в сеть Интернет
- 4. Ноутбук с предустановленным лицензионным программным обеспечением не ниже Windows XP, Office 2007, которое позволяет работать с видео-аудио материалами, создавать и демонстрировать презентации, с выходом в сеть Интернет.

# **10. МЕТОДИЧЕСКИЕ УКАЗАНИЯ ДЛЯ ОБУЧАЮЩИХСЯ ПО ОСВОЕНИЮ ДИСЦИПЛИНЫ (МОДУЛЯ)**

По дисциплине «WEB-программирование» читаются лекции, проводятся лабораторные работы, выполняется курсовой проект.

Основой изучения дисциплины являются лекции, на которых излагаются наиболее существенные и трудные вопросы, а также вопросы, не нашедшие отражения в учебной литературе.

Лабораторные работы выполняются на лабораторном оборудовании в соответствии с методиками, приведенными в указаниях к выполнению работ.

Методика выполнения курсового проекта изложена в учебно-методическом пособии. Выполнять этапы курсового проекта должны своевременно и в установленные сроки.

Контроль усвоения материала дисциплины производится проверкой курсового проекта, защитой курсового проекта.

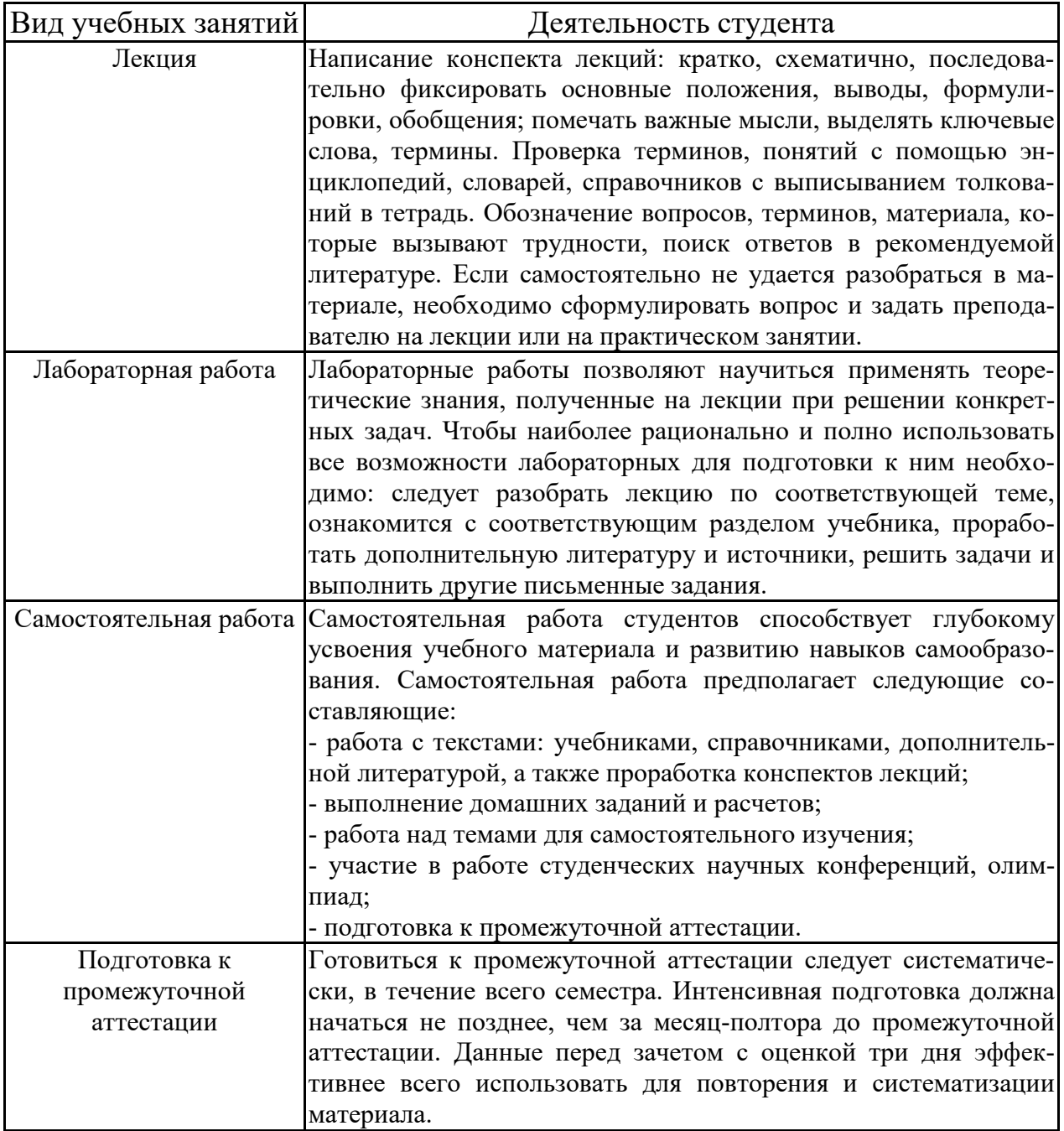